PDF Unlock Lock Download

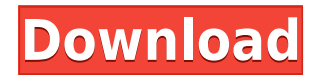

# **PDF Unlock Lock Crack+ With Full Keygen Free [Win/Mac] [Latest 2022]**

## **PDF Unlock Lock Crack+ Free [32|64bit]**

2edc1e01e8

#### **PDF Unlock Lock Crack+ Free**

<https://techplanet.today/post/lecciones-de-derecho-civil-henri-mazeaud-pdf-download-new> <https://tealfeed.com/tekken-7-psp-iso-top-downloadl-z8wnw> [https://jemi.so/essl-smart-office-suite-\[patched-crackedl](https://jemi.so/essl-smart-office-suite-[patched-crackedl) <https://joyme.io/haefatiame> <https://tealfeed.com/iron-maiden-trooper-album-download-verifiedl-qesc5> <https://techplanet.today/post/3ds-development-unit-software-12> <https://joyme.io/tiomaodeoze> <https://techplanet.today/post/hd-online-player-13b-movie-download-in-mp4-videos-portable> <https://jemi.so/descargar-saint-administrativo-full-crack-upd> <https://joyme.io/inmetzlutni> <https://techplanet.today/post/autotuneefxteamair-1> <https://reallygoodemails.com/adilrordo> <https://techplanet.today/post/flute-notes-for-hindi-songs-pdf-download-best> [https://new.c.mi.com/my/post/640441/Transformers\\_War\\_For\\_Cybertron\\_Multiplayer\\_Crack\\_F](https://new.c.mi.com/my/post/640441/Transformers_War_For_Cybertron_Multiplayer_Crack_F)

#### **What's New in the PDF Unlock Lock?**

Edit by Author: ...and more! Full information and specs DATE CREATED: 2012-07-21 DATE LAST UPDATED: 2013-08-07 REVIEW REQUIREMENTS: Reviews will be considered for all Chrome, Firefox, IE, iPad and iphone versions. See Help Center for more info. SUPPORT SERVICES: Our support services are available twenty-four hours a day, seven days a week. This software works with Adobe Acrobat. System requirements: RAM: 1 GB is recommended. Free disk space: 25 MB. Processor: 1 GHz How to get it: Visit the publisher's website and choose your preferred method. Jailbreak is a software that enables users to unlock and jailbreak any iPhone, iPod Touch and iPad on the market. Jailbreak is freeware software that is usually downloaded for free from Apple's website. You just have to plug your iPhone, iPod Touch or iPad to your computer via USB cable. Jailbreak is not an official Apple software, but it is made by a group of hackers. Jailbreak is typically used to jailbreak your Apple device in order to make it compatible with other Cydia applications. Jailbreak takes advantage of the fact that Apple device firmware files are not signed. This results in a JB being performed by a computer using a simple software, without voiding the warranty. Jailbreak takes advantage of a bug that has been discovered in the iOS 4.3.3 release. The bug was patched in iOS 4.3.3.x. Hence, iPhone users should be using Apple's latest software in order to use Jailbreak. Jailbreak Installation Once you have downloaded and installed Jailbreak onto your computer, plug your iPhone, iPod Touch or iPad to the computer using a USB cable. Then, open the Control Panel (Windows) or Finder (Mac). Once the process is complete, your iPhone, iPod Touch or iPad will be unlocked. You can now use it as if it were an actual iPhone, iPod Touch or iPad. It is advisable to backup your important data before using Jailbreak. Installation Guide: Open the Control Panel or Finder Plug your iPhone, iPod Touch or iPad to your computer using a USB cable Open the Control

Panel or Finder Tap on "Jailbreak" on the toolbar and wait for the Jailbreak process to finish After the process is complete, your iPhone, iPod Touch or iPad is now jailbroken Go to the Cydia store and install any Cydia apps you desire Caution: If you install an unknown or suspicious app from Cydia, it might be harmful to your computer. Therefore, only install Cydia apps from official sources. We advise you to scan any

### **System Requirements For PDF Unlock Lock:**

\*Windows 7 64bit \*1GB RAM \*4GB Disc Space \*Sound \*Controller \*Joystick \*Pen \*Mouse \*Keyboard (WPSA) \*Game Version: (0.2.2) \*Game Features: \*Steam Achievements \*Steam Trading Cards \*Character Skin support \*Steam Cloud support \*Tutorial support \*DLC support \*Save game support

#### Related links:

<http://www.jobverliebt.de/wp-content/uploads/epesi-BIM.pdf> <http://www.studiofratini.com/wp-content/uploads/2022/12/Xilisoft-DVD-Subtitle-Ripper.pdf> <https://mercadobiklas.com/wp-content/uploads/2022/12/Drawio-Crack-Activator-WinMac.pdf> <https://compromissoacademico.com/wp-content/uploads/2022/12/Popcorn.pdf> <http://localdentistsearch.com/?p=> <https://www.diamondseguros.co.mz/windows-7-component-removal-crack-win-mac/> <http://medlifecareer.com/?p=21017> <http://kubkireklamowe.pl/wp-content/uploads/2022/12/PDS-Word-Password-Recovery.pdf> <https://evdehoca.com/wp-content/uploads/2022/12/yaleva.pdf> <http://doctordefender.com/wp-content/uploads/2022/12/TekRADIUS-LT.pdf>